### Introduction to Data Management CSE 344

#### Lecture 15: NoSQL and JSon

CSE 344 - Winter 2017 1

## Announcements

• Midterm on Monday

– Covers everything include this lecture

• Review session: Saturday 4-5pm – Location TBD

• Today: NoSQL

Query: Find drinkers that like some beer so much that they frequent all bars that serve it

 $Q(x) = \exists y$ . Likes(x, y)  $\land \forall z$ . (Serves(z,y)  $\Rightarrow$  Frequents(x,z))

Query: Find drinkers that like some beer so much that they frequent all bars that serve it

 $Q(x) = \exists y$ . Likes(x, y)  $\land \forall z$ . (Serves(z,y)  $\Rightarrow$  Frequents(x,z))

Step 1: Replace  $\forall$  with  $\exists$  using de Morgan's Laws

 $Q(x) = \exists y$ . Likes(x, y)  $\land \neg \exists z$ . (Serves(z,y)  $\land \neg$  Frequents(x,z)

 $\forall$  x P(x) same as  $\neg \exists x \neg P(x)$ 

 $P \Rightarrow Q$  same as ¬P ∨ Q

¬(¬P∨Q) same as  $P \wedge \neg Q$ 

Query: Find drinkers that like some beer so much that they frequent all bars that serve it

 $Q(x) = \exists y$ . Likes(x, y)  $\land \forall z$ . (Serves(z,y)  $\Rightarrow$  Frequents(x,z))

Step 1: Replace  $\forall$  with  $\exists$  using de Morgan's Laws

 $Q(x) = \exists y$ . Likes(x, y)  $\wedge \neg \exists z$ . (Serves(z,y)  $\wedge \neg$  Frequents(x,z)

#### Step 2: Make sure the query is domain independent

 $Q(x) = \exists y$ . Likes(x, y)  $\wedge \neg \exists z$ .(Likes(x,y) $\wedge$  Serves(z,y) $\wedge \neg$ Frequents(x,z))

 $\forall$  x P(x) same as  $\neg \exists x \neg P(x)$ 

 $P \Rightarrow Q$  same as ¬P ∨ Q

¬(¬P∨Q) same as  $P \wedge \neg Q$ 

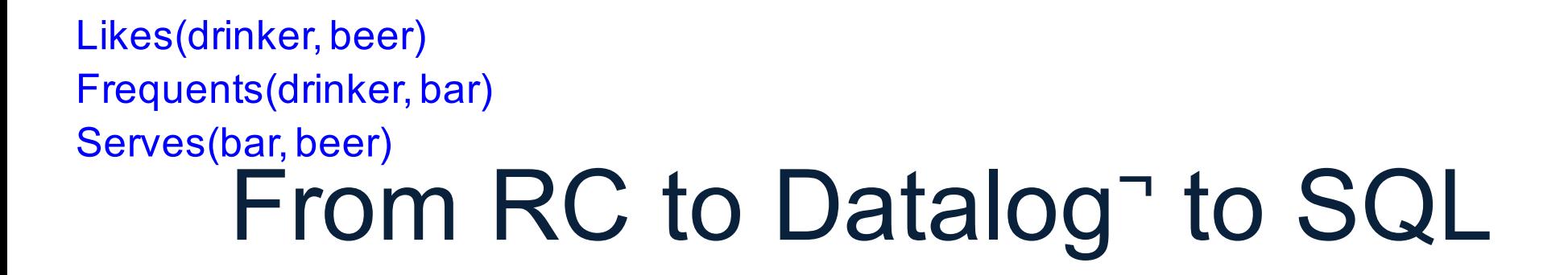

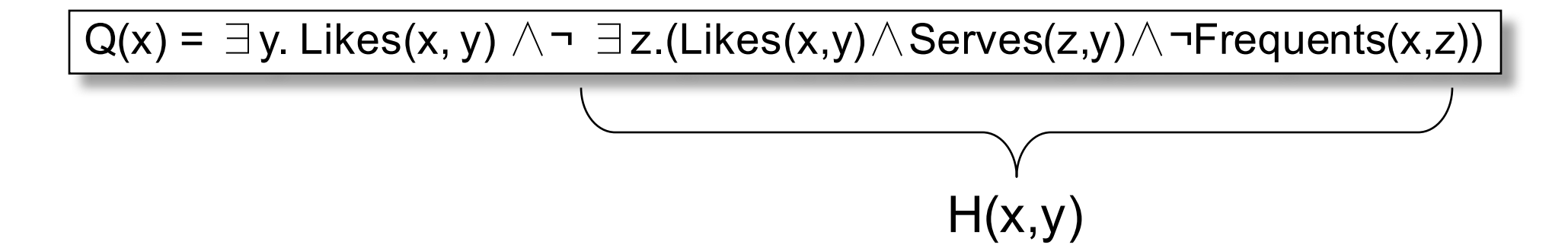

Step 3: Create a datalog rule for each subexpression; (shortcut: only for "important" subexpressions)

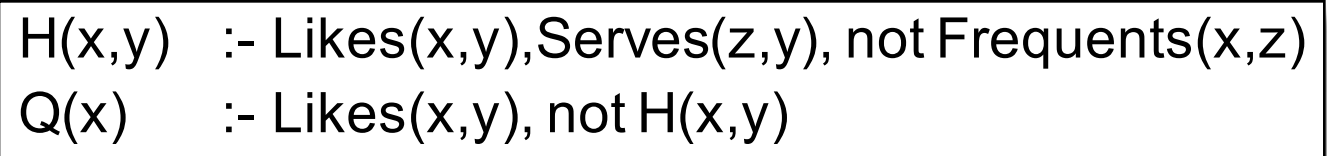

 $H(x,y)$  :- Likes $(x,y)$ , Serves $(z,y)$ , not Frequents $(x,z)$  $Q(x)$  :- Likes(x,y), not  $H(x,y)$ 

#### Step 4: Write it in SQL

SELECT DISTINCT L.drinker FROM Likes L WHERE **WHERE** 

CSE 344 - Winter 2017

```
H(x,y) :- Likes(x,y), Serves(z,y), not Frequents(x,z)Q(x) :- Likes(x,y), not H(x,y)
```
#### Step 4: Write it in SQL

```
SELECT DISTINCT L.drinker FROM Likes L
WHERE not exists
 (SELECT * FROM Likes L2, Serves S
  WHERE … …)
```
 $H(x,y)$  :- Likes $(x,y)$ , Serves $(z,y)$ , not Frequents $(x,z)$  $Q(x)$  :- Likes $(x,y)$ , not  $H(x,y)$ 

#### Step 4: Write it in SQL

```
\mathcal{L}SELECT DISTINCT L.drinker FROM Likes L
WHERE not exists
 (SELECT * FROM Likes L2, Serves S
  WHERE L2.drinker=L.drinker and L2.beer=L.beer
      and L2.beer=S.beer
      and not exists (SELECT * FROM Frequents F
                    WHERE F.drinker=L2.drinker
                       and F.bar=S.bar))
```

```
H(x,y) :- Likes(x,y), Serves(z,y), not Frequents(x,z)
Q(x) :- Likes(x,y), Derves(z,y), notified define Q(x) Unsafe rule
```
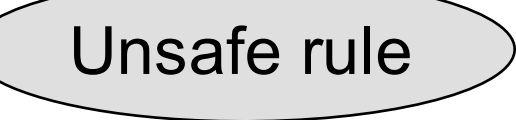

Improve the SQL query by using an unsafe datalog rule

```
SELECT DISTINCT L.drinker FROM Likes L
WHERE not exists
 (SELECT * FROM Serves S
  WHERE L.beer=S.beer
      and not exists (SELECT * FROM Frequents F
                    WHERE F.drinker=L.drinker
                        and F.bar=S.bar))
```
# Datalog Summary: all these formalisms are equivalent!

- We have seen these translations:
	- $-$  RA  $\rightarrow$  datalog $\neg$
	- $-$  RC  $\rightarrow$  datalog-
- Practice at home, and read *Query Language Primer:*
	- Nonrecursive datalog $\neg$   $\rightarrow$  RA
	- $-$  RA  $\rightarrow$  RC
- Summary:
	- RA, RC, and non-recursive datalog¬ can express the same class of queries, called Relational Queries

### End of Relational Data Model (at least for now  $\circledcirc$ )

# Where are we?

- Relational data model
	- Storage: file organization, indexes
	- Languages: SQL / RA / RC / Datalog
	- Query processing

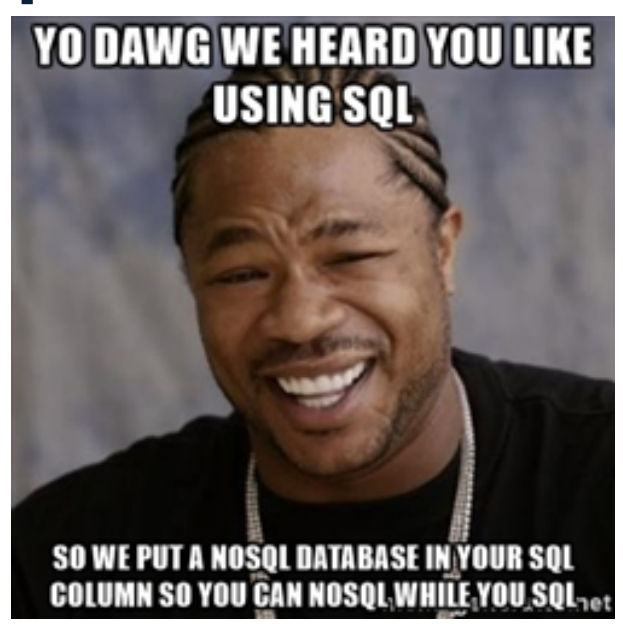

- Non-relational data models (aka NoSQL)
	- Unstructured
	- Semi-structured

# What's Wrong with the Relational Data Model?

- Single server DBMS are too small for Web data
- Solution: scale out to multiple servers
- This is hard for relational DMBS
	- Do we copy entire relations to all servers? (expensive)
	- Divide relations into pieces and distribute? (break data model – how to execute queries?)
- NoSQL: reduce functionality for easier scale up
	- Simpler data model
	- Simpler query language

# Non-Relational Data Models:

- Key-value stores (unstructured) ☞
	- e.g., Project Voldemort, Memcached
	- Document stores (semi-structured)
		- e.g., SimpleDB, CouchDB, MongoDB
	- Extensible Record Stores (?)
		- e.g., HBase, Cassandra, PNUTS

# Key-Value Data Model

- **Instance:** (key,value) pairs
	- Key = string/integer, unique for the entire data
	- Value = can be anything (very complex object)
- **Schema:** none (!)
- **Language:**
	- get(key), put(key,value)
	- Operations on value are not supported
- **How to scale up to multiple servers?**
	- No replication: key k is stored at server h(k)
	- N-way replication: key k stored at h1(k),h2(k),…,hn(k)

How does get(k) work? How does put(k,v) work?

Flights(fid, date, carrier, flight\_num, origin, dest, ...) Carriers(cid, name)

# Example

- How would you represent the Flights data as key, value pairs?
- Option 1: key=fid, value=entire flight record
- Option 2: key=date, value=all flights that day
- Option 3: key=(origin,dest), value=all flights between

How does query processing work? | 17

# Non-Relational Data Models

- Key-value stores (unstructured)
	- e.g., Project Voldemort, Memcached
- Document stores (semi-structured) ☞
	- e.g., SimpleDB, CouchDB, MongoDB
	- Extensible Record Stores (?)
		- e.g., HBase, Cassandra, PNUTS

# Document Store Data Model

- **Instance**: (key,document) pairs
	- Key = string/integer, unique for the entire data
	- Document = JSon, or XML
- **Schema:** embedded in JSon / XML document
- **Language:**
	- get(doc key), put(doc key, value)
	- Limited, non-standard query language on Json (N1QL)
- **How to scale up to multiple servers?**
	- Replicate entire documents, just like key/value pairs

We will discuss JSon in this class

# Non-Relational Data Models

- Key-value stores (unstructured)
	- e.g., Project Voldemort, Memcached
- Document stores (semi-structured)
	- e.g., SimpleDB, CouchDB, MongoDB
- Extensible Record Stores (?) ☞
	- e.g., HBase, Cassandra, PNUTS

# Extensible Record Stores

- Based on Google's BigTable
- **Instance:** Rows and columns, as in relational
- **Schema:** same as relational
- **Language:** Java/Python API for manipulating rows
	- get(key), put(key,value)
- **How to scale up to multiple servers?**
	- Splitting rows and columns over nodes
	- Rows partitioned using primary key
	- Columns of a table are distributed over multiple nodes by using "column groups"
- HBase is an open source implementation of BigTable